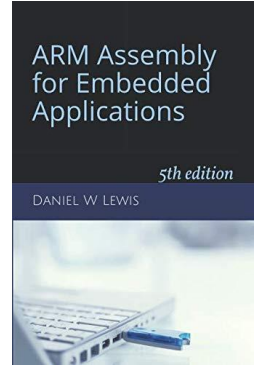

## *ARM Instructions Worksheet #7*

## **Shift Instructions**

*LSL, LSR, ASR, ROR, and RRX*

Prerequisite Reading: Chapter 7 Revised: March 26, 2020

## *Objectives: To use the web-based simulator ("CPUlator") to better understand …*

- 1. The operation of the basic shift instructions (LSL, LSR, ASR, ROR, and RRX)
- 2. The relationship between the shift instructions and the carry flag (C)

## *To do offline: Answer the questions that follow the listing below. (Numbers at far left are memory addresses.)*

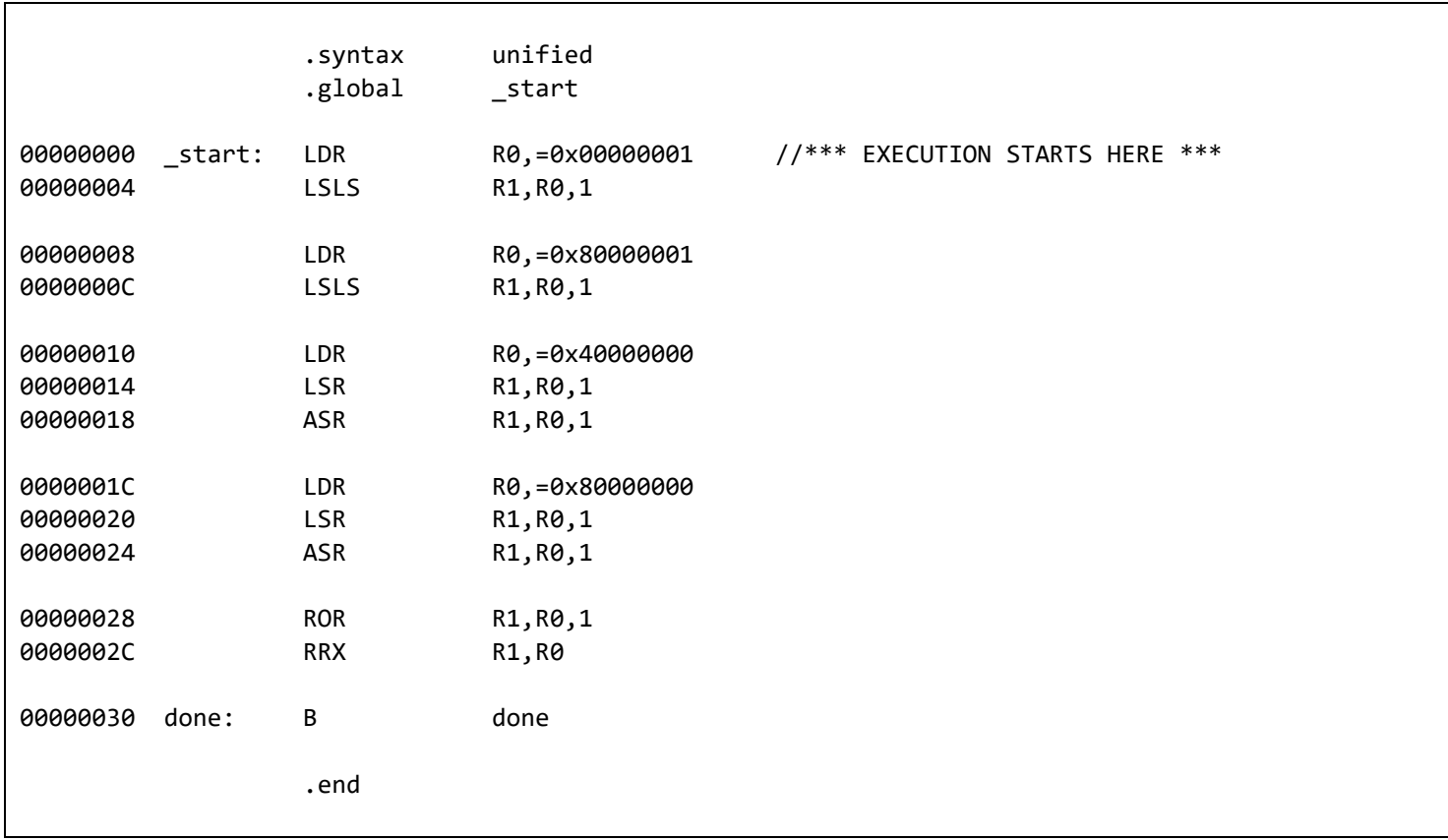

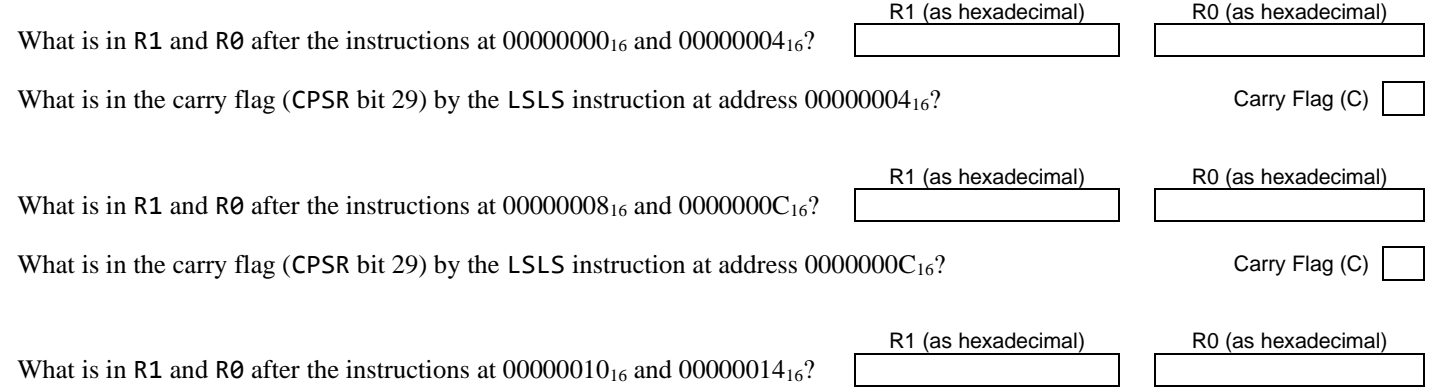

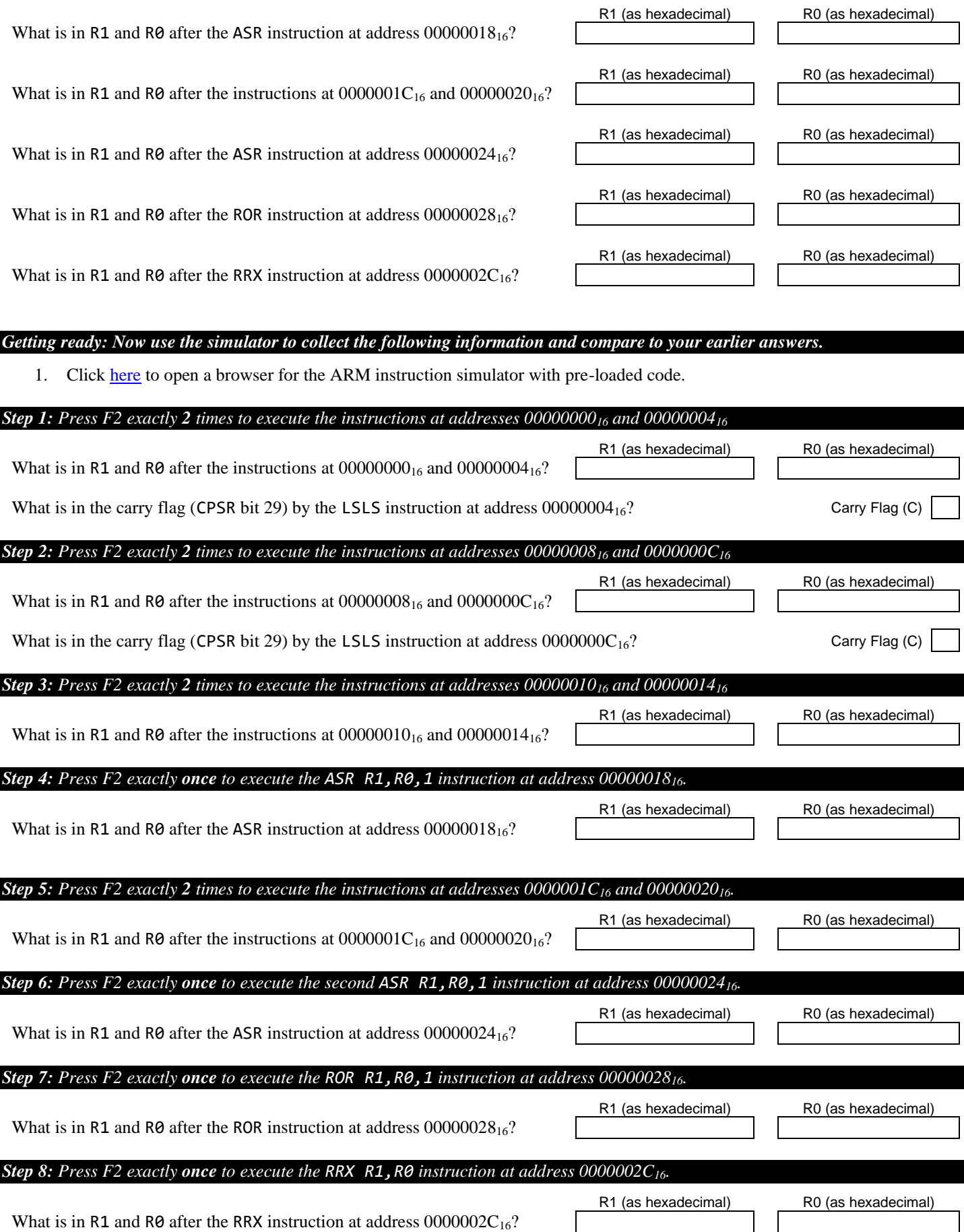

I